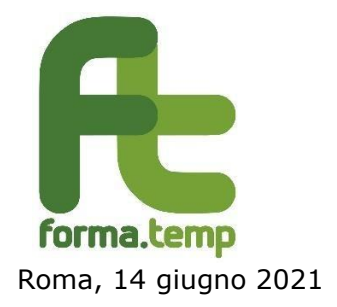

Alle Agenzie per il Lavoro

e p.c. Ad ASSOLAVORO Ad ASSOSOMM

> A FELSA CISL A NIDIL CGIL A UILTemp

Loro Sedi

**Oggetto: indicazioni operative sulle modalità di rendicontazione delle istanze di Trattamento di Integrazione Salariale c.d. "semplificato", periodo dal 1° novembre - 31dicembre 2020.**

La rendicontazione delle prestazioni TIS "semplificato", riferita al periodo compreso tra il 1º novembre e il 31 dicembre 2020, dovrà essere effettuata secondo le modalità riportate **nell'Allegato 1, nel periodo compreso tra le ore 12:00 del 21 giugno 2021 e le ore 12:00 del 12 luglio 2021**, tramite la piattaforma informatica TISWeb che acquisirà i dati inviati tramite apposito server di scambio.

Ciascuna istanza dovrà essere corredata della seguente documentazione:

- **Buste paga individuali da inviare in un file unico, cumulativo ed omnicomprensivo di tutti i cedolini** (non è necessario che siano ordinati per CF). Il file dovrà essere in formato **pdf "fruibile"** (che consenta la ricerca dei dati) e a tal fine è necessario che **non sia scansionato**.
- **Attestazioni di pagamento delle prestazioni relative ad ogni singolo beneficiario, da inviare in un file unico, cumulativo ed omnicomprensivo** (non è necessario che siano ordinati per CF). Il file dovrà essere in formato **pdf "fruibile"** (che consenta la ricerca dei dati) e a tal fine è necessario che **non sia scansionato**.

Si evidenzia che le buste paga e le attestazioni di pagamento devono essere inerenti esclusivamente al riconoscimento della prestazione di Trattamento di Integrazione Salariale.

Per facilitare le operazioni di inserimento in piattaforma si riassumono, nelle tabelle di seguito riportate. le informazioni richieste al fine della presentazione dei rendiconti.

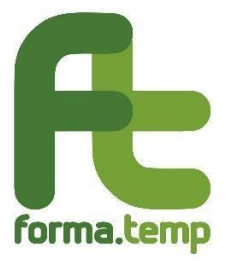

Le specifiche relative alla codifica delle informazioni nonché le modalità tecniche di inserimento e trasmissione dei dati sono riportate nell'Allegato 1.

**Si evidenzia altresì che, al fine del buon esito dell'invio, è fondamentale non utilizzare codifiche diverse da quelle indicate nell'Allegato 1** (Es. nomi files, formato dei valori all'interno dei tracciati, ecc.).

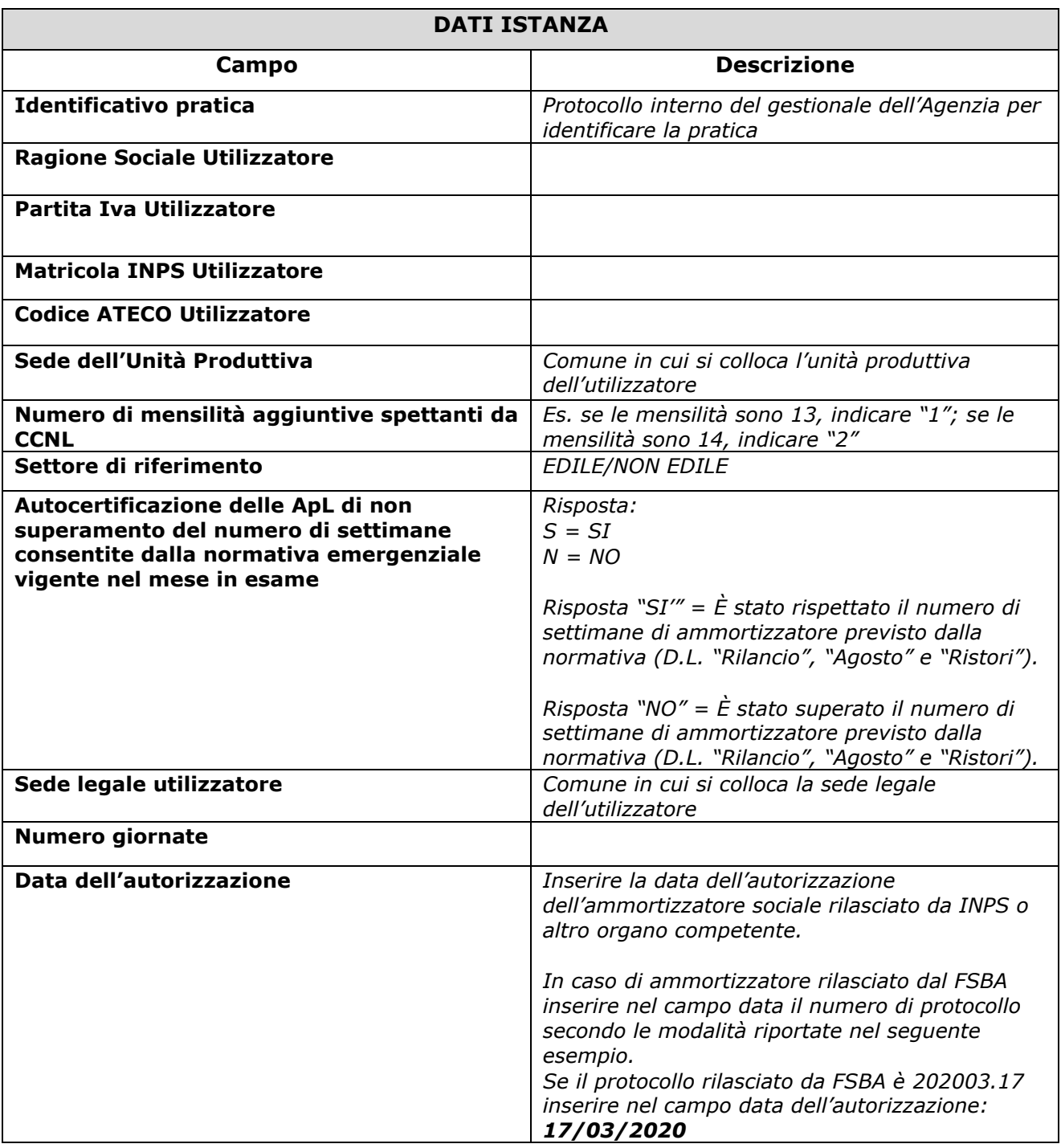

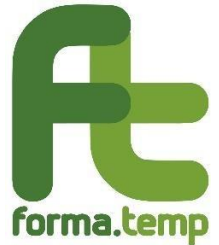

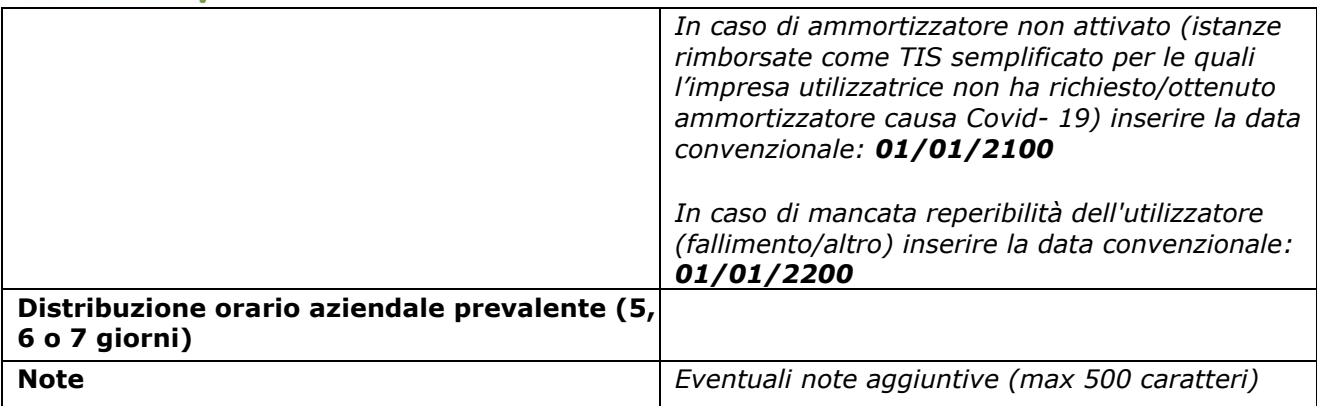

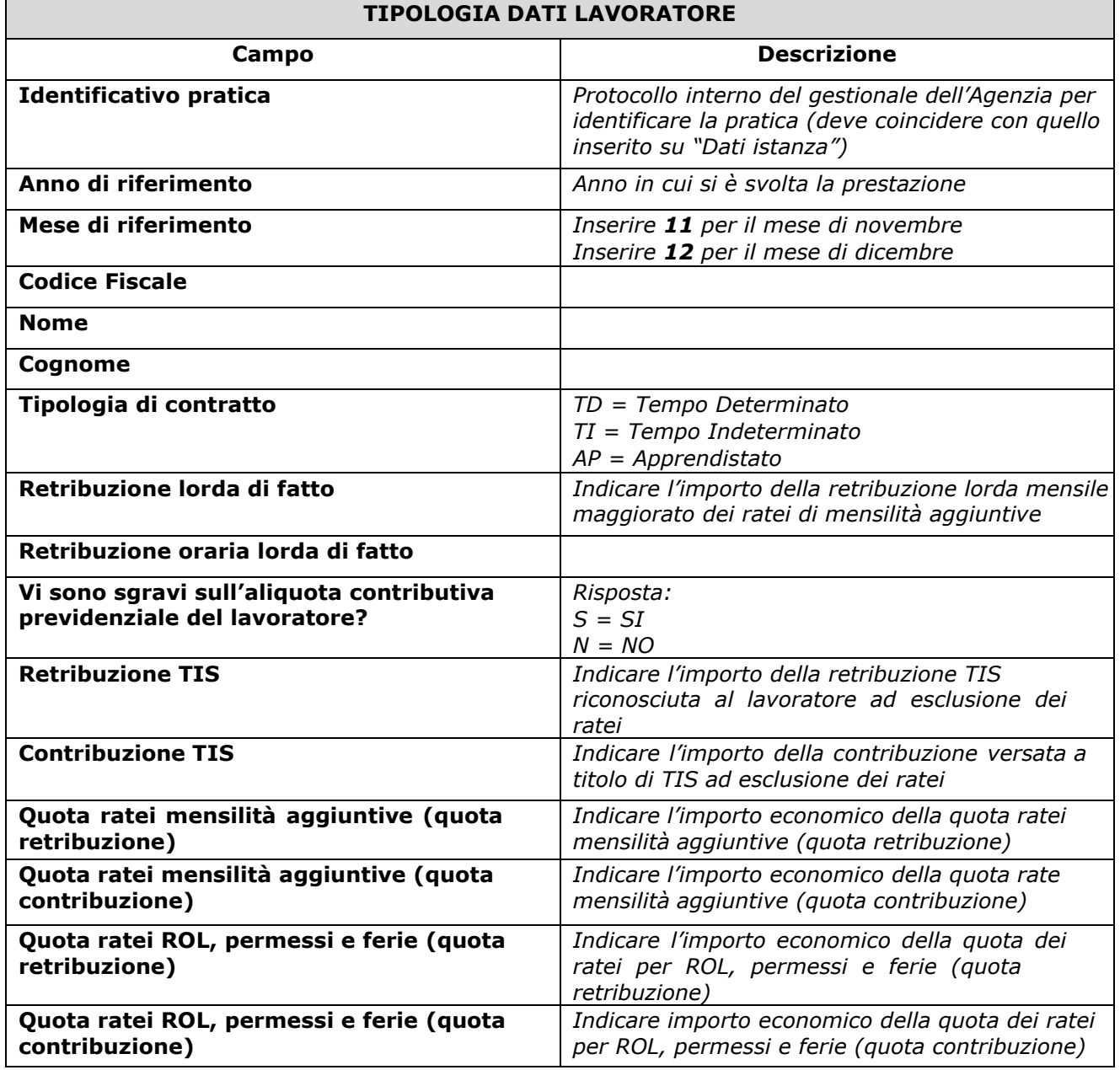

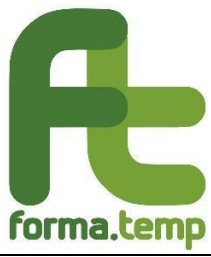

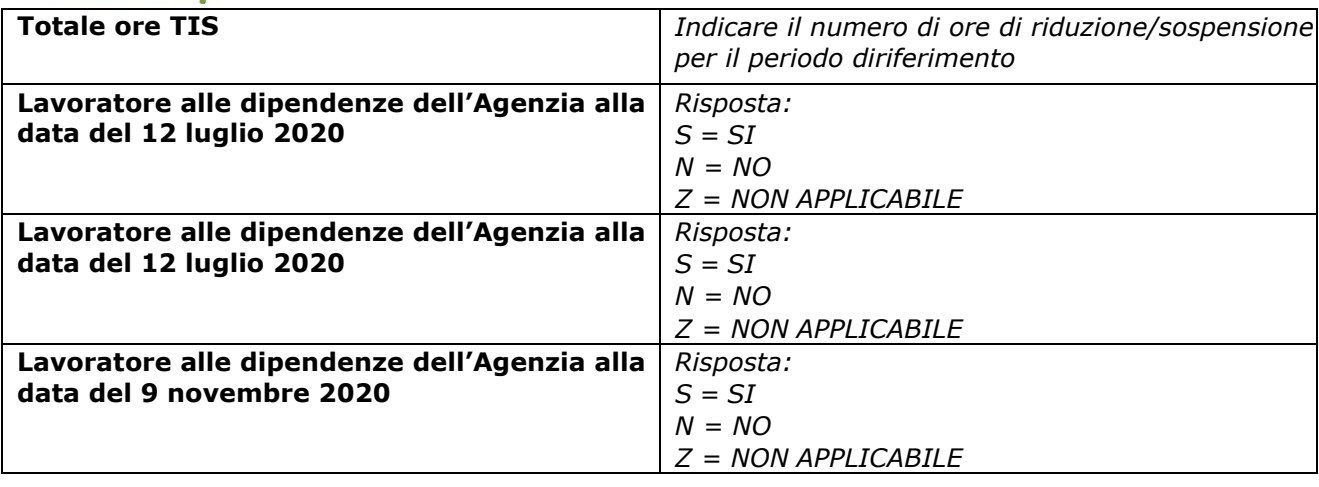

Come già comunicato precedentemente, il Fondo potrà richiedere per ogni istanza i seguenti documenti aggiuntivi:

- autorizzazione rilasciata dall'INPS o altro ente competente all'erogazione della CIG causa Covid o prestazioni assimilate;
- Uniemens individuali;
- LUL presenze di tutti i lavoratori che hanno fruito della prestazione impiegati presso il singolo utilizzatore;
- ulteriore documentazione eventualmente richiesta dagli organi vigilanti.

In sede di verifica, sulla base della documentazione ricevuta, il Fondo ove necessario, provvederà ad effettuare i puntuali correttivi a debito/credito sugli importi erogati.

Cordiali saluti.

Il Direttore Generale Antonino Costantino مسلماه

Piazza Barberini, 52 · 00187 Roma · Tel. 06 480 4000 · www.formatemp.it 4

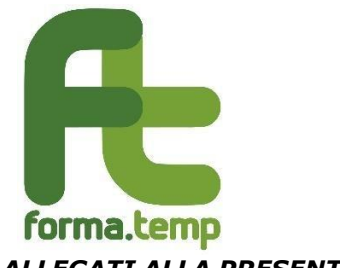

## *ALLEGATI ALLA PRESENTE CIRCOLARE:*

**Allegato 1** –Istruzioni per l'invio dei dati richiesti ai fini della rendicontazione delle istanze di Trattamento di Integrazione Salariale c.d. "Semplificato" periodo dal 1° novembre al 31 dicembre 2020.

*Allegato 1.1.* – Esempio tracciato in formato xls.

*Allegato 1.2.* – Esempio tracciato in formato xml.

**Allegato 2** - Esempio modalità di calcolo della prestazione TIS.